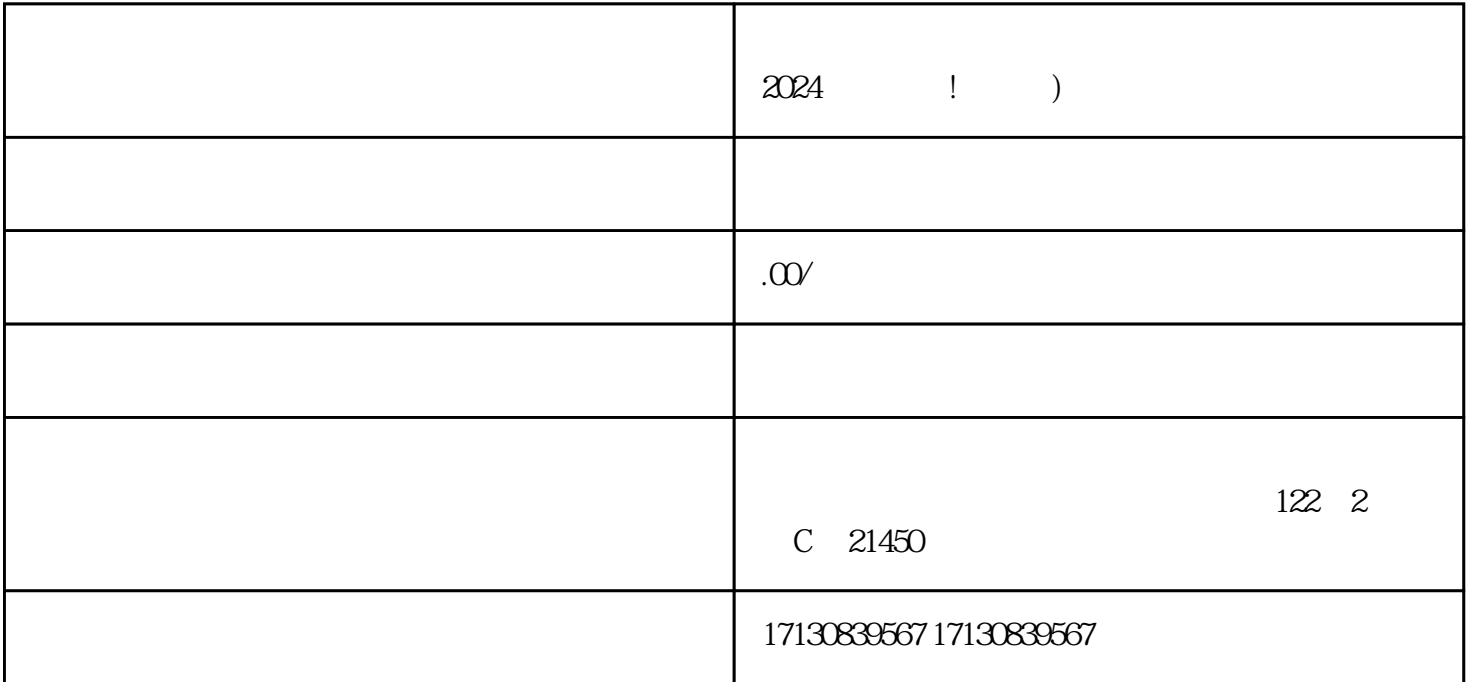

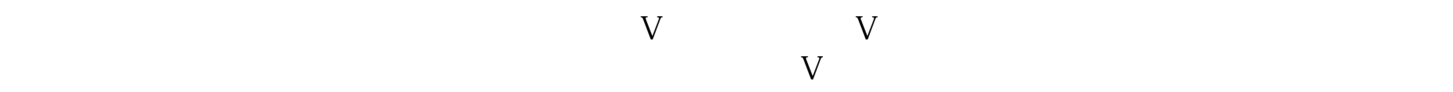

 $\alpha$  $\mathfrak{h}$ 

 $V$ 

2019

作为纹呐网络技术公司,我们一直致力于为商家提供最前沿的技术支持和服务。在2024年,我们将推出

 $APP$ 

zhiming

 $\alpha$  , and  $\beta$ 

 $2-7$